# **국가신약개발사업 신규과제 신청 FAQ**

## **1. 신청 기본사항 관련**

#### Q1-1. 본 사업의 과제구성 요건은 무엇인가요?

A. 본 사업은 주관연구개발기관 단독 또는 주관연구개발기관+위탁연구기관으로 구성할 수 있습니다. 추 진체계상 함께 연구하는 기관(참여기관: 공동, 참여기업)은 별도 세부과제를 구성할 수 없고, 공동연구자 는 주관연구개발기관의 외부참여연구원으로 등록하여 참여하여 주시기 바랍니다.

## Q1-2. 세부1(신약 기반 확충 연구)과 세부2(신약 R&D 생태계 구축 연구 Track1(협력 기반))의 경우 협력·공동의 경우 우대함으로 되어 있는데 가산점이 주어지나요?

A. 가산점이 별도로 부여되지는 않지만 평가 시 평가지표 상에 협력·공동연구 항목이 있어 해당항목에서 점수를 받으실 수 있습니다.

#### Q1-3. "협력·공동의 경우 우대함"에 용역이나 위탁연구도 포함이 되나요?

A. 용역이나 위탁연구는 연구의 일부분에 대해 대가를 받고 수행하는 수탁의 의미입니다. 따라서 용역과 <u>위탁은 협력·공동연구에는 해당되지 않습니다.</u><br>협력·공동연구는 하나의 목표를 달성하기 위하여 여러 연구분야가 공동·협력하여 수행하는 연구를 의미

합니다.

#### Q1-4. 본 사업에 참여하는 기업의 경우 필수자격요건이 있나요?

A. 기업의 경우 연구인력 및 시설 등 대통령령으로 정하는 기준을 충족하는 기업부설연구소 인가서 또는 연구개발전담부서 인가서가 있는 경우 참여가 가능합니다.

#### Q1-5. 주관연구책임자 필수자격요건이 있나요? (소속, 정년)

A. 주관연구책임자는 주관연구개발기관에 소속된 연구인력이어야 하며 연구개발과제 수행 중 정년퇴직으 로 연구책임자의 자격요건 상실이 예정된 경우는 연구개발과제 신청 시 주관연구개발기관 명의의 퇴직 이 후 고용유지확약서를 제출해야 합니다.

#### Q1-6. 3책 5공은 주관연구개발기관을 포함하여 참여기관에도 모두 적용이 되나요?

A. 그렇습니다. 3책5공은 주관연구개발기관 및 참여기관의 모든 연구자에게 적용됩니다. 단, 본 사업의 참여기관(공동(협력), 참여기업) 연구자들은 공동연구원으로 적용합니다. 참고로 위탁연구는 3책5공 개수 에 포함되지 않습니다.<br><br>※주관연구개발기관 연구책임자는 연구책임자로서 동시에 수행하는 과제수가 3개를 넘지 않도록 관리하여

야 하며 연구책임자 외 참여연구원은 동시에 수행하는 과제수가 5개를 넘지 않도록 관리하여야 합니다.

#### Q1-7. 한 기관에서 국가신약개발사업의 3개 RFP에 중복 신청이 가능한지요?

A. 파이프라인이 다르면 중복 신청이 가능합니다. 단, 한 기관에서 복수의 과제를 신청한 경우 평가 시 신청기관의 연구 역량을 평가받으시게 됩니다.

#### Q1-8. 국가신약개발사업 RFP별 연구주체는 어떻게 되는지요?

A. 아래 표를 참고하여 주시기 바랍니다.

#### <RFP별 연구주체 참여 가능 여부>

 ※ 주관: 주관연구개발기관, 참여: 공동(협동) or 참여기업 ※ 주관연구개발기관 아래에 위탁연구개발기관 구성 가능

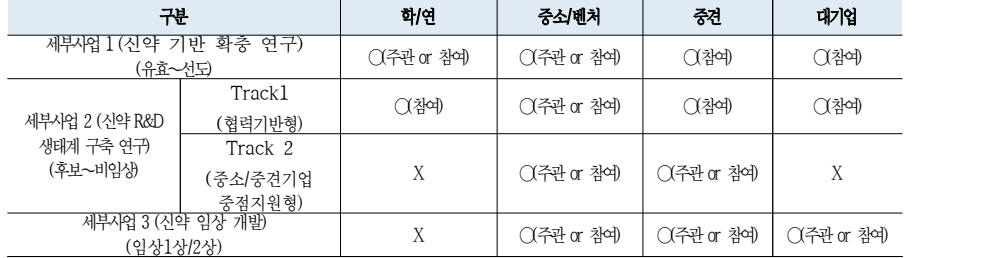

#### Q1-9. 국가신약개발사업의 물질 유형별 지원 범위는 어떻게 됩니까?

#### - 신약

※지원 제외: 개량신약, 바이오시밀러, 복제의약품

 - 합성의약품, 바이오의약품(유전자·세포치료제, 항체, 백신, 펩타이드, 단백질, 혈액제제 등), 천연물의 약품

**※**지원 제외: ex-vivo 방식의 유전자·세포치료제, 조직공학제제, 첨단바이오융복합제제, 한약제제.<br>다, 유전자·세포치료제 중 in vivo 방식 및 ex-vivo 중 항암면역세포치료제(유전자 탑재 여부와 관계없이 단순 배양 T 세포 및 NK 세포 등을 포함)은 지원

### - 모든 질환 분야

※지원 제외: 치매치료제, 감염병 (코로나19 등) 예방 및 치료제

#### Q1-10. 혁신신약이란 어떻게 정의됩니까?

A. 혁신신약은 약사법에 따른 허가심사에 의한 분류 중, 개량신약과 제네릭이 아닌 신약을 의미합니다.

#### Q1-11. 개량신약은 지원범위가 아닌가요?

A. 개량신약은 원칙적으로 배제합니다. 단, 혁신성이 뛰어나거나 글로벌 라이센싱이 가능한 경우, 또는 국 민 편익에 큰 공헌을 할 것으로 기대되는 경우에 한해서는 선정평가위원회를 통해 판단 후 지원 (물질 특 허 확보, 혁신적 efficacy 증가, drugrepositioning등으로 미 FDA에서 NDA 또는 BLA 트랙 가능한 경우)<br>\* 다만, 개량신약 Track을 따로 분리하여 과제 수를 정하거나 하지는 않으며 신약과 동등한 입장에서 경 쟁하게 할 예정

#### Q1-12. 유전자·세포치료제의 지원범위는 어떻게 되나요?

A. 바이오의약품 중 유전자·세포치료제의 경우 범부처 재생의료기술개발사업과의 중복성을 배제하기 위 해, 국가신약개발사업에서는 in vivo 방식 및 ex vivo 중 항암면역세포 치료제는 동 사업에서 지원합니다. \* 유전자·세포치료제의 정의는 다음과 같습니다. '세포치료제(Cell Therapy Product)'라 함은 '살아있

- 는 자가(autologus), 동종(allogenic), 또는 이종(xenogenic) 세포를 체외에서 배양·증식하거나 선별 하는 등 물리적, 화학적, 생물학적 방법으로 조작하여 제조하는 의약품'이다. 유전자치료제는 '인체 에 투입하는 유전물질 또는 유전물질을 포함하고 있는 의약품'이다. ("의약품 등의 안전에 관한 규칙")
- \* in vivo: 전달하고자 하는 유전자와 유전자 전달체를 인체에 직접 주사하는 방식
- \* ex vivo: 자가 또는 동종세포를 이용하여 분리 후에 유전자를 추가, 교체, 편집하여 환자 몸에 주입 하는 방식

#### Q1-13. 감염병의 경우 지원 가능한가요?

A. 보건복지부에서 추진한 "감염병 예방⋅치료 기술개발사업"이 광범위한 질환군에 대한 백신 및 감염병 치료제 개발을 중점영역으로 설정하고 있어, 감염병 대상 백신·치료제의 지원은 제외합니다.

#### Q1-14. 한약제제의 경우 지원 가능한가요?

A. 한약 제제의 경우 보건복지부에서 추진 중인 "한의약선도기술개발사업" 및 "한의기반융합기술개발"과 의 중복성으로 인해 지원 범위에서 제외합니다.

#### Q1-15. 치매치료제의 경우 지원 가능한가요?

A. 치매치료제의 경우 과학기술정보통신부와 보건복지부에서 추진 중인 "치매극복연구개발사업"과의 중복 성으로 인해 지원 범위에서 제외합니다.

#### Q1-16. 외부에서 도입한 물질도 지원이 가능한가요?

A. 주관연구개발기관에서 물질에 대한 권리를 가지고 있다면 지원 가능합니다.

## **2. 연구비 관련**

#### Q2-1. 주관기관과 공동기관이 연구비를 배분하여 사용할 수 있는지요?

A. 본 과제는 단독과제로 구성이 됩니다. 추진체계상 함께 연구하는 기관(참여기관)은 별도 세부과제를 구성할 수 없고, 해당 기관의 연구원은 주관연구개발기관의 외부참여연구원으로 참여가 가능합니다. 따라 서 연구비는 주관연구개발기관을 통해서만 집행을 하여야 하며 배분하여 사용할 수 없습니다. 단, 위탁연 구기관의 위탁연구비는 별도 집행 및 관리를 하게 됩니다.

#### Q2-2. RFP에 명시된 연구개발비는 기관부담금이 포함된 금액인가요?

A. 네 그렇습니다. RFP에 명시된 연구개발비는 총연구비(정부지원금+기관부담금) 기준이며 과제당 최대 산정 금액 입니다. 총 연구개발비 기준으로 기업유형에 맞춰 정부지원연구개발비와 기관부담연구개발비를 제시하여 주시기 바랍니다.

## Q2-3. 기관부담금은 어떻게 계산을 해야 하나요? (아래 예시는 세부1, 2만 해당됨. 세부3은 기 업유형에 상관없이 총연구개발비의 50%를 기관부담금으로 매칭하여야 함.)

A. 주관연구개발기관이 중소기업일 경우 '총 연구개발비(100%) = 정부출연연구비(75% 이내)+기관부담 금(25% 이상)'이 될 수 있도록 기관부담금을 계산하시면 됩니다. 중소기업의 경우 기관부담금 중 현금은 10%이상으로 산정하여야 합니다.

\* 참여기업 부담금 산출 예시

주관(단독), 중소기업, 400백만원(총연구비)을 산정할 경우

(단독: 백만원)

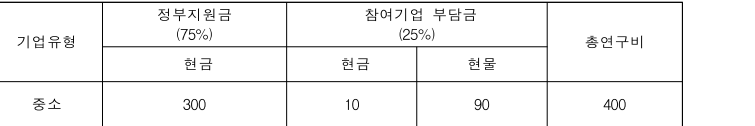

## Q2-4. 참여기관이 있는 경우 기관부담금은 어떻게 계산해야 하나요?

A. 기관부담금은 영리기업이 참여하는 경우 부담을 하여야 합니다. RFP를 참고하여 주시기 바랍니다.

## Q2-5. 참여기업이 부담하는 연구개발비 중 현물부담 허용 세목 및 범위는 어떻게 되는지요?

A. 현물부담 허용 세목은 인건비, 연구시설·장비비, 연구재료비, 기술도입비로 한정되며 혁신법 제정에 따 라 현물부담 세목별 최대 비율은 폐지가 되었습니다.

#### Q2-6. CRO, CMO 비용은 어떤 항목으로 계상해야 하는지요?

A. 시험·분석·검사·임상 등은 용역연구로 수행 가능하며 연구활동비의 연구개발서비스활용비(외부전문가 활용비)에 계상하시면 됩니다. 본 사업은 외부전문기술활용비를 직접비의 40%를 초과하여 계상할 수 있

습니다.

## Q2-7. 위탁연구비의 계상기준이 어떻게 되는지요?

A. 위탁연구비는 직접비의 40%를 초과할 수 없습니다.

※ 위탁연구개발비는 직접비 총액에서 국제공동연구개발비(정부출연연만 해당), 연구개발부담비(정부출연 연만 해당), 위탁연구비를 제외한 금액의 40% 이내로 산정

## **3. 연구계획서, 첨부서류 관련**

## Q3-1. 연구계획서 양식 내 해당되지 않는 항목에 대해서도 작성이 필요한가요?

A. 해당되지 않는 항목에 대해서는 작성할 필요가 없습니다.

## Q3-2. RFP별 첨부서류는 무엇이며, 미제출시 불이익이 있나요?

A. RFP별 첨부서류는 사업공고의 첨부서류에서 확인할 수 있고, 필수첨부서류 미제출 시 사전검토에서 탈락될 수 있으니, 반드시 사업공고를 확인하시어 필수첨부서류를 제출하시기 바랍니다.

## Q3-3. 첨부서류의 필수서류는 위탁연구개발기관도 제출하여야 하나요?

A. 위탁연구개발기관은 첨부1(개인정보 및 과세정보 제공활용동의서, 연구윤리·청렴 및 보안서약서)만 필 수 제출합니다.

## Q3-4. RFP 세부3. 신약 임상개발 과제의 필수서류(첨부4) IND 승인서는 국내만 인정 이 되나요?

A. 해외도 인정이 됩니다.

### Q3-5. IND 승인서가 필수서류인데 IND 신청서는 인정이 안되나요?

A. IND 신청서는 인정이 안되오니 반드시 IND 승인서를 제출하여 주시기 바랍니다. IND 승인서는 계획서에 제시된 임상에 대한 승인서 외에는 불인정합니다.

## Q3-6. 동시수행과제 수 확인서는 주관연구책임자만 작성하면 되는지요?

A. 그렇습니다. 주관연구책임자의 3책 5공을 확인하기 위한 것이므로 주관연구개발기관만 작성하시면 됩니다.

#### **4. HTDream 입력 관련**

※ 자세한 내용은 보건의료기술종합정보시스템(HTdream) 자료실 내 시스템 이용 매뉴얼(신규과제신청) 을 참고하시기 바랍니다.

### <HTdream을 통한 신규 과제신청 Process 개요>

1. 전산입력 전 연구책임자를 포함하여 과제에 참여하는 모든 참여연구원은 HTdream 사이트에 연구자 회원으로 가입되어 있어야 합니다.<br>※ 과제신청은 연구책임자가 하며 과제신청 승인은 주관연구개발기관의 기관담당자가 합니다.

○ 기관담당자 신청은 연구책임자 계정으로 로그인한 후 R&D지원시스템 상단 메뉴의 정보관리\_기반관 리 기관/담당자성 기관담당자 관리에서 신청

2. 과제신청은 연구책임자 계정으로 로그인 후 "연구자 권한"에서 작성을 합니다.

3. 위탁과제가 있는 경우 주관연구개발기관에서 위탁과제를 생성(과제신청 입력창으로 진입(R&D지원시 스템 go)-과제구성도 우측 상단\_위탁과제 추가)하여야 하며 위탁연구기관에서는 생성된 위탁과제 작성 창에서 전산입력 사항을 입력해야 합니다. 위탁과제를 생성하지 않으면 주관연구개발기관의 입력창에서는 비목별 연구개발비의 위탁연구비가 비활성화됩니다. 위탁연구기관에서 직접 연구비를 입력 완료하여야 주 관연구개발기관의 비목별 연구개발비에 위탁연구비가 표시됩니다.<br>공동연구의 경우는 별도의 작성 창이 생성되지 않습니다.

4. 연구비는 주관연구개발기관이 작성하며 위탁연구기관은 생성된 위탁과제 작성 창에서 별도로 입력합니 다. 공동연구의 경우는 별도의 작성 창이 생성되지 않습니다. 공동연구자는 주관연구개발기관의 외부참여 연구원으로 등록하시어 연구를 수행하시기 바랍니다.

5. 입력창에서 입력을 모두 완료하였다면 입력창 하단에 파란색 버튼의 필수항목확인을 눌러 잘못 입력하 였거나 누락된 부분이 없는지 확인하여 주시기 바랍니다.

6. 과제신청 완료 이후에는 계획서 수정이 불가하므로, 주관연구개발기관에서는 필히 연구계획서 및 전산 입력사항까지 확인한 후 신청완료 버튼을 누르시기 바랍니다.

7. 연구책임자가 과제 신청완료 버튼을 누른 후 기관담당자가 기관인증을 필수로 진행하여야 접수완료 및 평가대상 과제가 됩니다.<br>- 연구책임자가 과제신청 완료를 하면 기관담당자가 로그인하여 전자서명을 합니다. 이때 전자서명은 범

- 용공인인증서(은행용 둥 용도가 제한된 인증서는 사용 불가)로 하며 범용공인인증서가 없을 시엔 공문 으로 업로드하여 전자서명을 대체합니다. 공문은 주관연구개발기관의 양식으로 작성하며 내용은 과제 를 신청한다는 내용으로 작성하면 됩니다.<br>- 기관담당자 계정으로 로그인 하시어 신청/등록-기관별과제현황-신청과제기관인증 클릭하시어 범용공
- 인인증서로 기관인증을 하시기 바랍니다. 만일 "신청/등록-기관별과제현황-신청과제기관인증" 메뉴가 보이지 않는다면 우측 상단 R&D지원 권한변경 또는 좌측 상단 클릭 권한변경하기를 눌러 권한을 연 구자에서 기관담당자로 변경하여 주시기 바랍니다.

8. 접수증은 발급되지 않습니다.

9. 과제접수 마감 날짜 및 시간을 엄수하여 주시기 바랍니다(마감시간 이후 연장 불가) RFP별 과제접수 마감 날짜 및 시간을 확인하시어 기간에 맞춰 신청하여 주시기 바랍니다. 마감 시간 이 후는 HTDream 사이트 입력이 닫히므로 신청하실 수 없습니다. 과제신청 및 주관연구개발기관의 기관인 증(전자서명)까지 모두 완료가 되어야 접수완료 및 평가대상 과제가 됩니다.

10. 과제신청 마감시간 임박 시(마감 2일 전부터) 전산접속 폭주로 인하여 시스템이 느려지거나 접속이 어려울 수 있으니 마감 시간으로부터 충분한 시간 여유를 잡으시고 신청하여 주시기 바랍니다.